# **MIPS Architecture and Assembly Language Overview**

Adapted from: http://edge.mcs.dre.g.el.edu/GICL/people/sevy/architecture/MIPSRef(SPIM).html

# [[Register Description\]](http://logos.cs.uic.edu/366/notes/MIPS%20Quick%20Tutorial.htm#RegisterDescription) [[I/O Description](http://logos.cs.uic.edu/366/notes/MIPS%20Quick%20Tutorial.htm#IOSystemCalls)]

# **Data Types and Literals**

## Data types:

- Instructions are all 32 bits
- byte(8 bits), halfword (2 bytes), word (4 bytes)
- a character requires 1 byte of storage
- an integer requires 1 word (4 bytes) of storage

Literals:

- $\bullet$  numbers entered as is. e.g. 4
- $\bullet$  characters enclosed in single quotes. e.g. 'b'
- $\bullet$  strings enclosed in double quotes.  $\underline{e.g.}$  "A string"

### **Registers**

 $\bullet$ 

- 32 general-purpose registers
- register preceded by \$ in assembly language instruction two formats for addressing:
	- using register number e.g. \$0 through \$31
	- using equivalent names e.g. \$t1, \$sp
	- special registers Lo and Hi used to store result of multiplication and division
		- not directly addressable; contents accessed with special instruction mfhi ("move from Hi") and mflo ("move from Lo")
- stack grows from high memory to low memory

#### This is from Figure 9.9 in the Goodman&Miller text

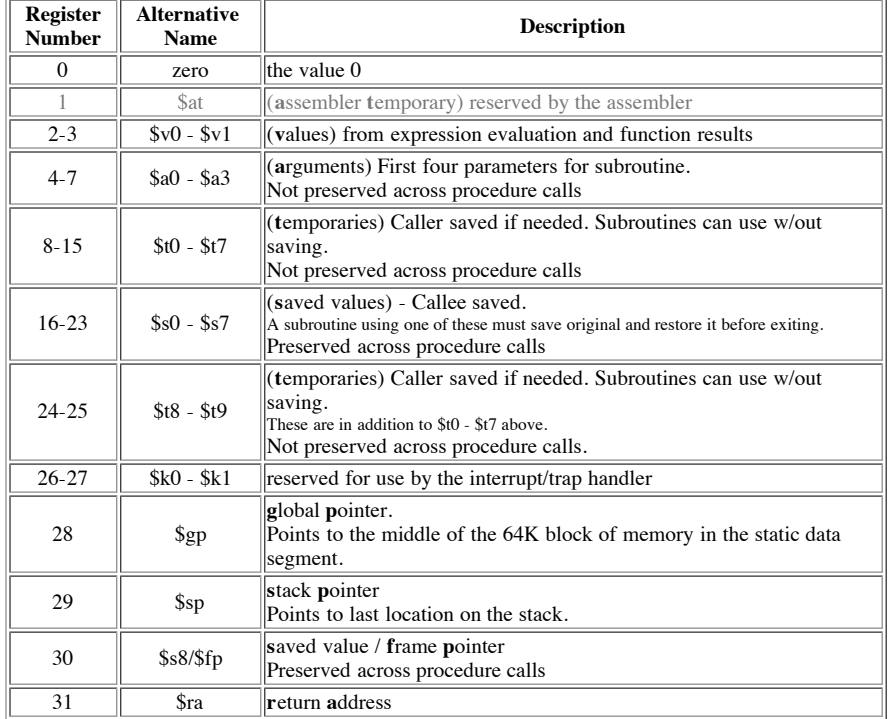

See also Britton section 1.9, Sweetman section 2.21, Larus Appendix section A.6

# **Program Structure**

- just plain text file with data declarations, program code (name of file should end in suffix .s to be used with SPIM simulator)
- data declaration section followed by program code section

## **Data Declarations**

- placed in section of program identified with assembler directive **.data**
- declares variable names used in program; storage allocated in main memory (RAM)

### **Code**

placed in section of text identified with assembler directive **.text**

- contains program code (instructions)
- starting point for code e.g.ecution given label **main:**
- ending point of main code should use exit system call (see below under System Calls)

#### **Comments**

- anything following # on a line
	- # This stuff would be considered a comment
- Template for a MIPS assembly language program:
	- # Comment giving name of program and description of function

```
# Template.s
# Bare-bones outline of MIPS assembly language program
```
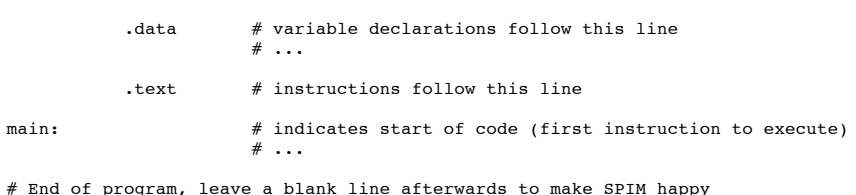

# **Data Declarations**

format for declarations:

name: storage type value(s)

- create storage for variable of specified type with given name and specified value
- value(s) usually gives initial value(s); for storage type .space, gives number of spaces to be allocated

Note: labels always followed by colon ( : )

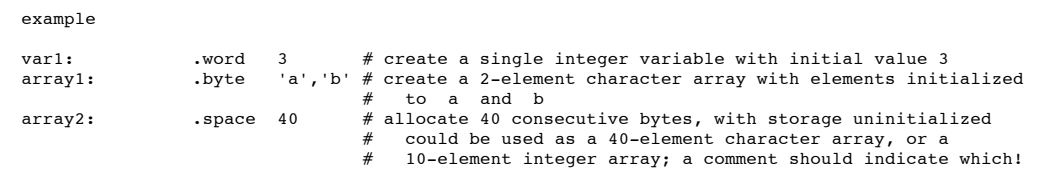

# **Load / Store Instructions**

- RAM access only allowed with load and store instructions
- all other instructions use register operands

#### load:

lw reqister destination, RAM source

#copy word (4 bytes) at source RAM location to destination register.

lb register\_destination, RAM\_source

#copy byte at source RAM location to low-order byte of destination register, # and sign-e.g.tend to higher-order bytes

# store word:

sw register source, RAM destination

#store word in source register into RAM destination

sb register source, RAM destination

#store byte (low-order) in source register into RAM destination

#### load immediate:

li register\_destination, value

#load immediate value into destination register

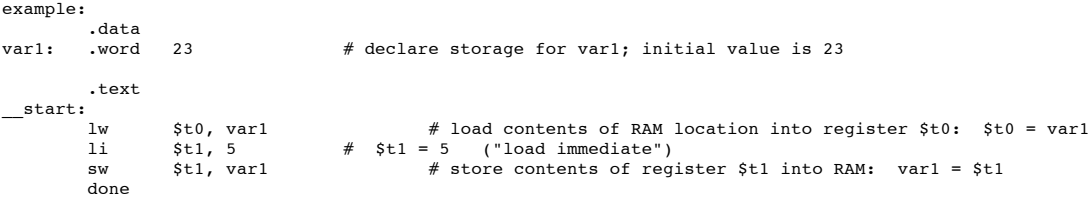

## **Indirect and Based Addressing**

Used only with load and store instructions

# load address:

la \$t0, yar1

copy RAM address of var1 (presumably a label defined in the program) into register  $\hat{\mathbf{x}}$ t $\hat{\mathbf{0}}$ 

#### indirect addressing:

lw \$t2, (\$t0)

• load word at RAM address contained in \$t0 into \$t2

```
 sw $t2, ($t0)
```
store word in register \$t2 into RAM at address contained in \$t0

### based or indexed addressing:

lw \$t2, 4(\$t0)

- $\bullet$  load word at RAM address (\$t0+4) into register \$t2
- "4" gives offset from address in register \$t0

 $$t2, -12($t0)$ 

- store word in register \$t2 into RAM at address (\$t0 12)
- negative offsets are fine

Note: based addressing is especially useful for:

- arrays; access elements as offset from base address
- stacks; easy to access elements at offset from stack pointer or frame pointer

example

```
data .<br>arrayl: .space
                                 12 array # declare 12 bytes of storage to hold array of 3 integers
.text<br>start: la
                      la $t0, array1 \# load base address of array into register $t0<br>1i $t1, 5 \# $t1 = 5 ("load immediate")
                                                        # $t1 = 5 ("load immediate"<br># first array element set to
                                                        # first array element set to 5; indirect addressing # $t1 = 13
                      sw $t1, ($t0)<br>li $t1, 13<br>sw $t1, 4($t0)
                                                        \# second array element set to 13<br>\# $t1 = -7
                      \begin{array}{lll} \text{li } $t1, -7 & # \\ \text{sw } $t1, 8 ($t0) & # \end{array}third array element set to -7
                       done
```
### **Arithmetic Instructions**

- most use 3 operands
- all operands are registers; no RAM or indirect addressing
- operand size is word (4 bytes)

```
add $t0, $t1, $t2 # $t0 = $t1 + $t2; add as signed (2's complement) integers sub $t2, $t3, $t4 # $t2 = $t3 \t{b} $t4sub $t2, $t3, $t4 # $t2 = $t3 \text{ }b$ t4<br>addi $t2, $t3, 5 # $t2 = $t3 + 5;addi $t2,$t3, 5 \# $t2 = $t3 + 5; "add immediate" (no sub immediate)<br>addu $t1,$t6,$t7 \# $t1 = $t6 + $t7; add as unsigned integers
                                                                \frac{4}{x} $t1 = $t6 + $t7; add as unsigned integers<br>\frac{4}{x} $t1 = $t6 + $t7; subtract as unsigned inte
                         subu $t1, $t6, $t7 # $t1 = $t6 + $t7; subtract as unsigned integers
mult $t3,$t4   # multiply 32-bit quantities in $t3 and $t4, and store 64-bit<br># result in special registers Lo and Hi: (Hi,Lo) = $t3 * $t4<br>div     $t5,$t6         #   Lo = $t5 / $t6   (integer quotient)
                         div $t5, $t6 # \frac{1}{2} = $t5 /$t6 (integer quotient)<br>
# \text{Hi} = $t5 \text{ mod } $t6 (remainder)<br>
\text{mfhi} $t0 # move quantity in special register H
 mfhi $t0 # move quantity in special register Hi to $t0: $t0 = Hi
 mflo $t1 # move quantity in special register Lo to $t1: $t1 = Lo
                                                                  # used to get at result of product or quotient
                          move $t2,$t3 # $t2 = $t3
```
### **Control Structures**

Branches

comparison for conditional branches is built into instruction

b target # unconditional branch to program label target<br>beq \$t0,\$t1,target # branch to target if \$t0 = \$t1<br>blt \$t0,\$t1,target # branch to target if \$t0 < \$t1 beq \$t0,\$t1,target # branch to target if \$t0 = \$t1 blt \$t0,\$t1,target # branch to target if \$t0 < \$t1 ble \$t0,\$t1,target # branch to target if \$t0 <= \$t1 bgt \$t0,\$t1,target # branch to target if \$t0 > \$t1

bge \$t0,\$t1,target # branch to target if \$t0 >= \$t1<br>bne \$t0.\$t1.target # branch to target if \$t0 <> \$t1  $$t0$ ,  $$t1$ ,  $t = #$  branch to target if  $$t0$  <>  $$t1$ 

#### Jumps

 j target # unconditional jump to program label target # jump to address contained in  $$t3$  ("jump register")

# Subroutine Calls

subroutine call: "jump and link" instruction

- ial sub label # "jump and link"
- copy program counter (return address) to register \$ra (return address register)
- jump to program statement at sub\_label

subroutine return: "jump register" instruction

jr \$ra # "jump register"

• jump to return address in \$ra (stored by jal instruction)

Note: return address stored in register \$ra; if subroutine will call other subroutines, or is recursive, return address should be copied from \$ra onto stack to preserve it, since jal always places return address in this register and hence will overwrite previous value

# **System Calls and I/O (SPIM Simulator)**

used to read or print values or strings from input/output window, and indicate program end

- use **syscall** operating system routine call
- first supply appropriate values in registers \$v0 and \$a0-\$a1
- result value (if any) returned in register \$v0

The following table lists the possible **syscall** services.

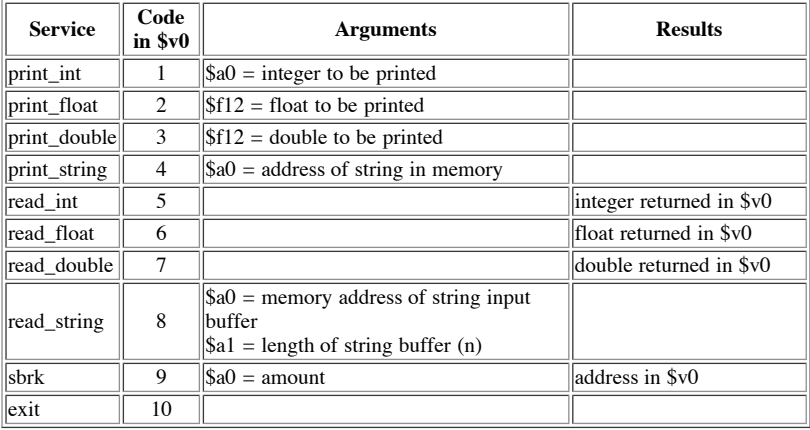

The print\_string service expects the address to start a null-terminated character string. The directive **.asciiz** creates a null-terminated character string.

- The read\_int, read\_float and read\_double services read an entire line of input up to and including the newline character.
- The read\_string service has the same semantices as the UNIX library routine fgets. It reads up to n-1 characters into a buffer and terminates the string with a null character.
	- If fewer than n-1 characters are in the current line, it reads up to and including the newline and terminates the string with a null character.
- The sbrk service returns the address to a block of memory containing n additional bytes. This would be used for dynamic memory allocation.
- The exit service stops a program from running.

e.g. Print out integer value contained in register \$t2

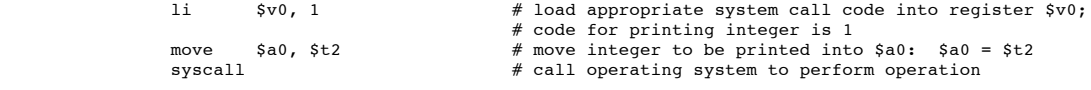

e.g. Read integer value, store in RAM location with label int\_value (presumably declared in data section)

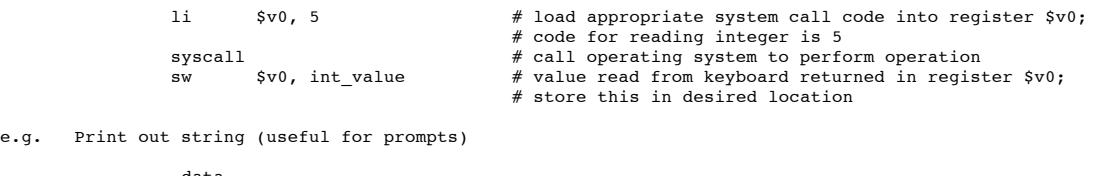

.data<br>string1 .asciiz "Print this.\n"  $#$  declaration for string variable, # .asciiz directive makes string null terminated .text<br>main: li  $$v0, 4$  # load appropriate system call code into register  $$v0;$ 

- # code for printing string is 4 la \$a0, string1 # load address of string to be printed into \$a0 syscall # call operating system to perform print operation
	-

e.g. To indicate end of program, use **exit** system call; thus last lines of program should be:

li \$v0, 10 # system call code for exit = 10 syscall # call operating sys